<span id="page-0-0"></span>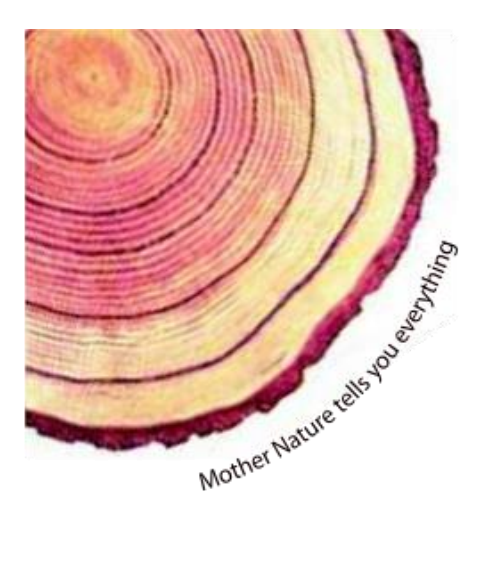

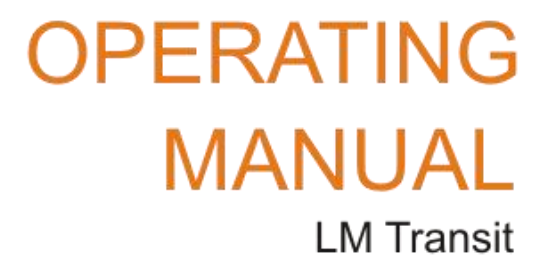

# Little Master Series Data Logger Model LM-T

Manufacturers of :

Circular Chart Recorders

Strip Chart Recorders

Hygro-Thermographs Inkless Recorders

Scanners & Data Loggers

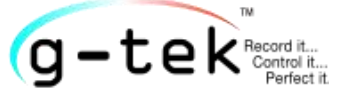

G-TEK CORPORATION 3, mahavir estate, karelibaug vadodara-390 018 tel.: +91-265-2461912 fax: +91-265-2460127 e-mail: info@gtek-india.com url: www.gtek-india.com

# **CONTENT**

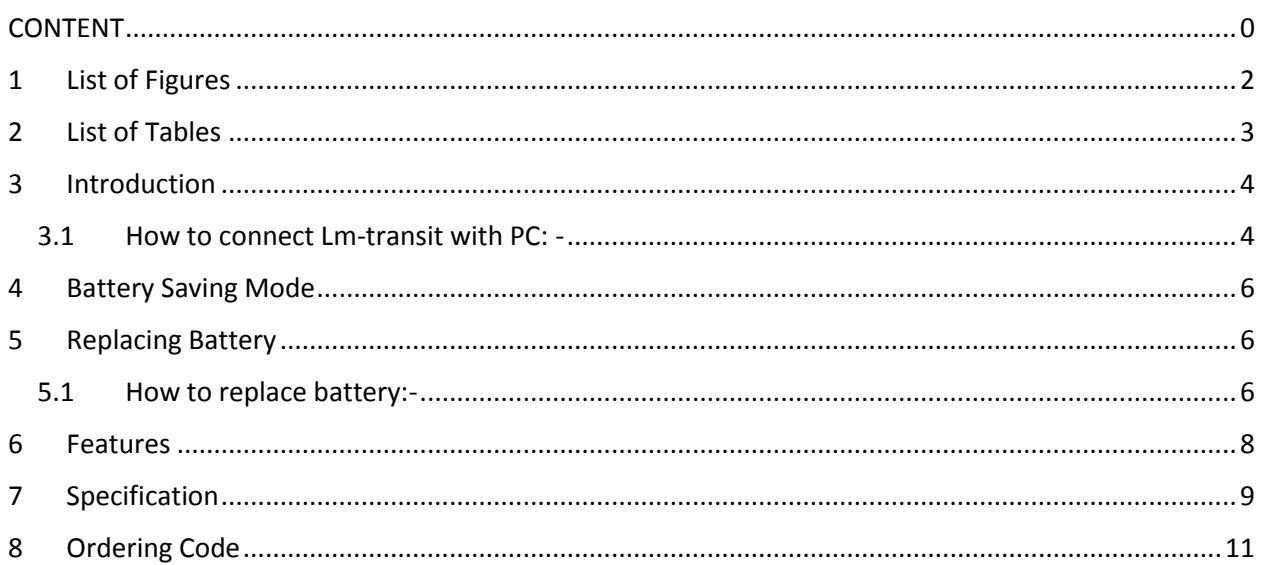

# <span id="page-2-0"></span>1 LIST OF FIGURES

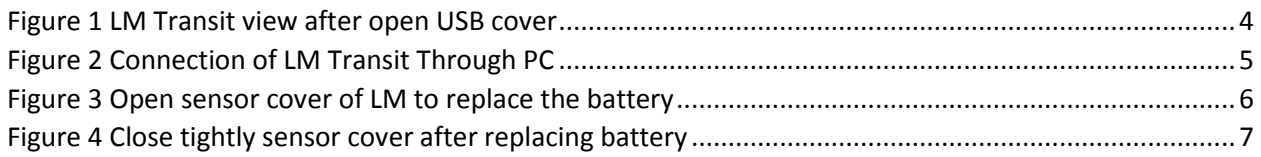

# <span id="page-3-0"></span>2 LIST OF TABLES

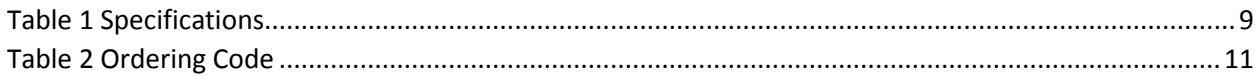

## <span id="page-4-0"></span>3 INTRODUCTION

LM Transit is a onetime use data logger capable of storing 4000, 8000, 16000 and 32000 data records respectively in selected variants at a prefixed interval. This logger comes pre-programmed from factory and user just needs to pull the tap to start recording data. The associating LMView software helps to download the stored data and review them by PC.

### <span id="page-4-1"></span>3.1 HOW TO CONNECT LM-TRANSIT WITH PC: -

1. Remove the USB cover from the head of LM.

<span id="page-4-2"></span>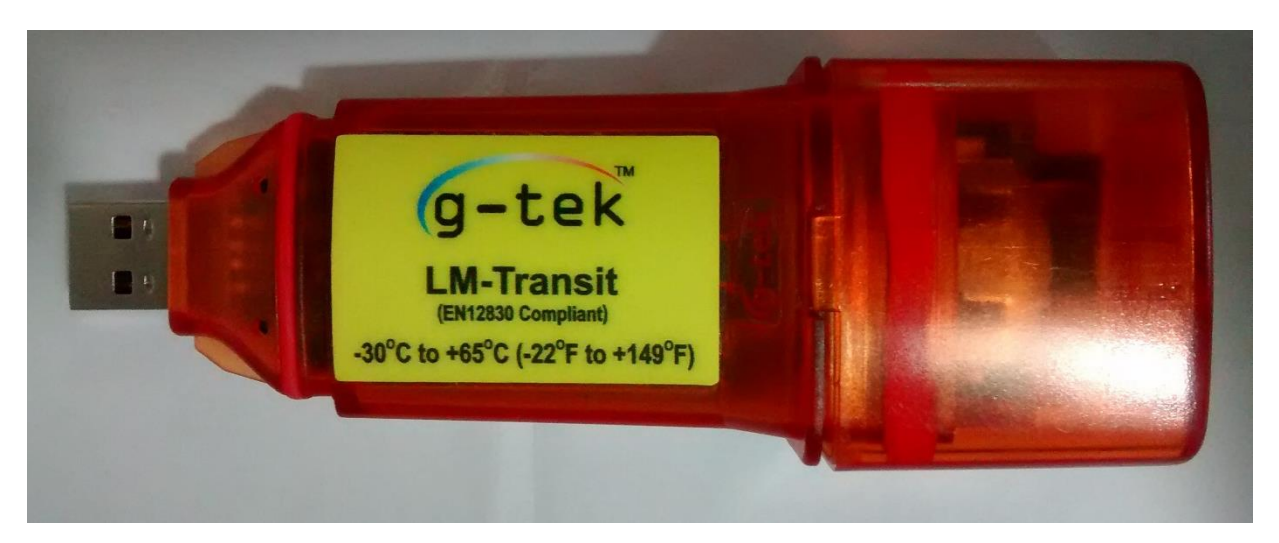

*Figure 1 LM Transit view after open USB cover*

2. Connect the USB LM head Directly to the PC or Connect Through The USB extension.

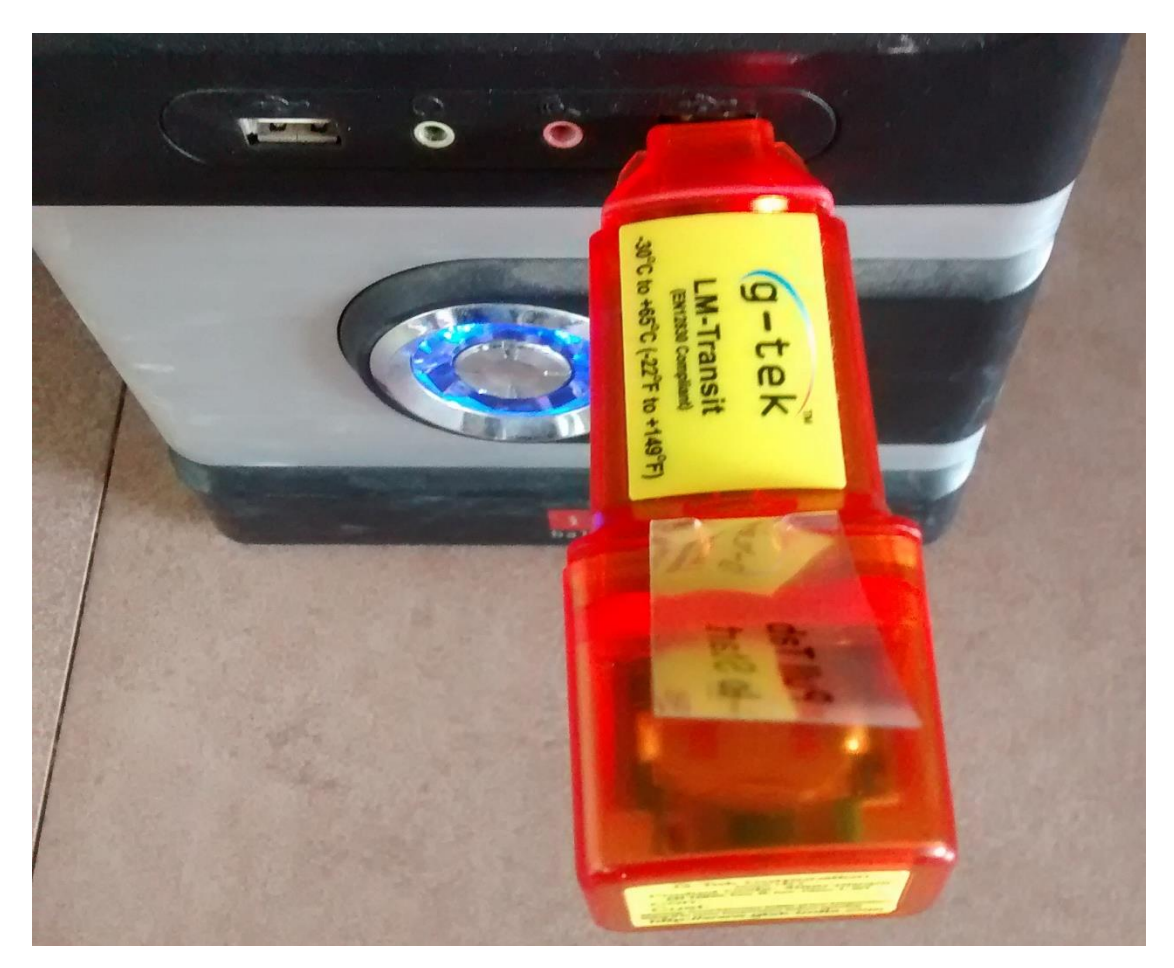

*Figure 2 Connection of LM Transit Through PC*

<span id="page-5-0"></span>3. Put the USB cover on LM after removing the LM from cable or PC

## <span id="page-6-0"></span>4 BATTERY SAVING MODE

The battery life of LM Transit is about 1 Year at 25˚C Temperature if the data is stored at the interval of 15 minutes and downloaded once every month. The data is updated in LM at every Store Interval. LM goes in battery saving mode between reading Intervals. While communicating with PC, it starts running on USB power supply. Until you disconnect the USB Cable it will run in normal mode with USB power supply, and it again switches back to the battery saving mode after disconnecting.

### <span id="page-6-1"></span>5 REPLACING BATTERY

The typical life of the battery is about 1 Year.

**Note: -** If the data is sampled more frequently at Sub Zero Temperature then the battery life will be considerably reduced.

### <span id="page-6-2"></span>5.1 HOW TO REPLACE BATTERY:-

1. Open sensor of LM to remove battery.

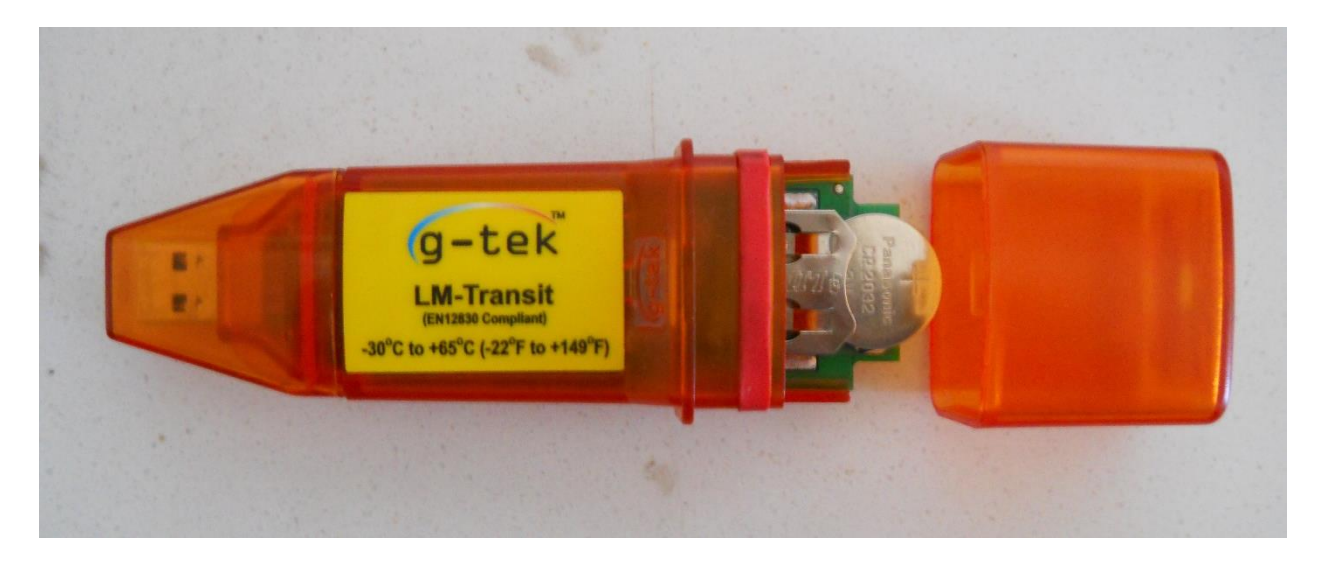

*Figure 3 Open sensor cover of LM to replace the battery*

- <span id="page-6-3"></span>2. Slide out the old battery from LMTransit.
- 3. Replace the battery with correct polarity (+ marked near the +ve terminal of Battery).

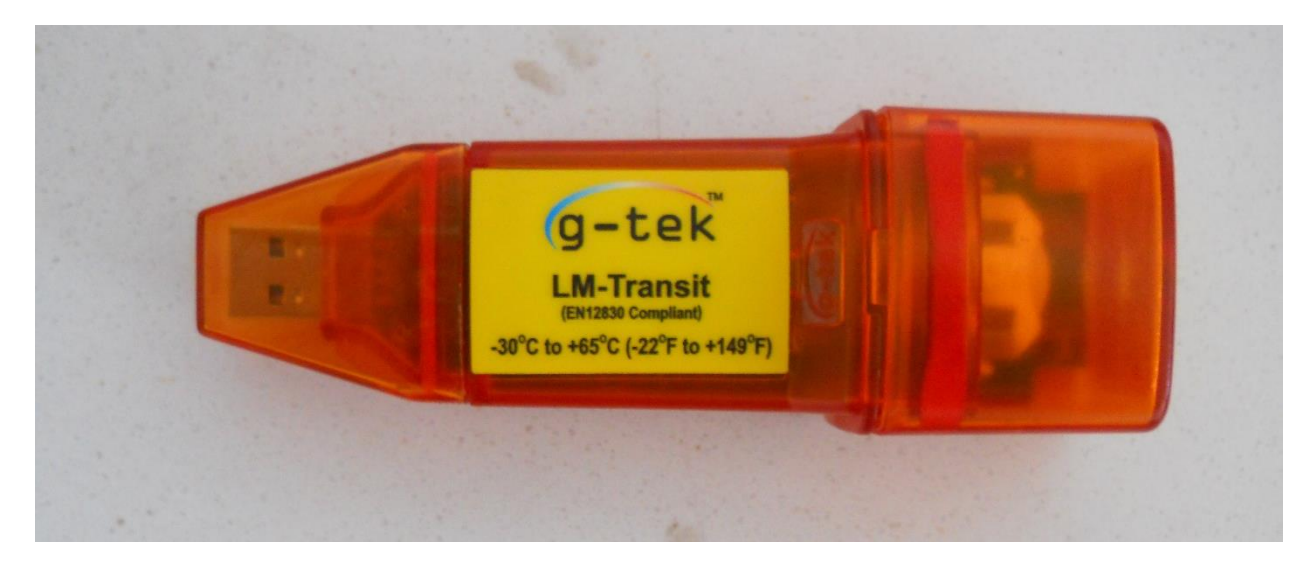

*Figure 4 Close tightly sensor cover after replacing battery*

<span id="page-7-0"></span>4. Close sensor cover of LM tightly.

#### **Note: -**

The data is retained in the Nonvolatile memory and even after replacing the battery user can download the previously stored data.

Use only CR2032 Lithium battery and follow the regulations prevailing, while disposing the used battery.

## <span id="page-8-0"></span>6 FEATURES

Little Master Transit (LM Transit) series are one-time use portable temperature data loggers.

Ideal for recording temperature during shipping and transport, LM Transit series are easy to use, accurate and affordable solutions for your requirements. Waterproof (IP65) ensures that you can place them in the most demanding of environments. **EN 12830** compliance assures you the quality and the reliability.

The bright fluorescent like color makes it easy to identify at destination for easy retrieval.

### **Key Features:**

- Easy to Use
- Indication for start of logging
- Cost Effective, single use data logger
- Memory available in set of 4000/8000/16000/32000 data records.
- Storage resolution 0.1

# <span id="page-9-0"></span>7 SPECIFICATION

### <span id="page-9-1"></span>*Table 1 Specifications*

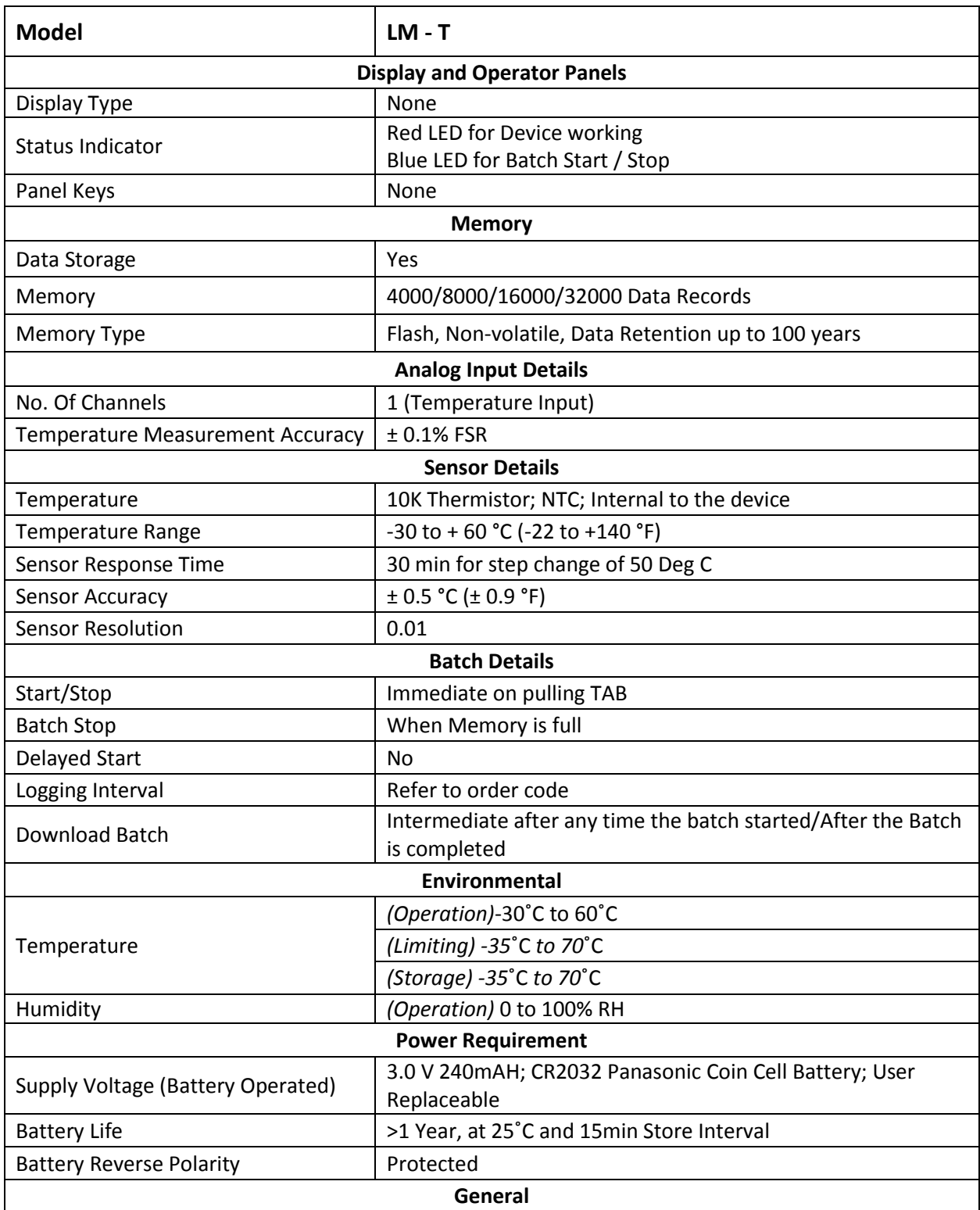

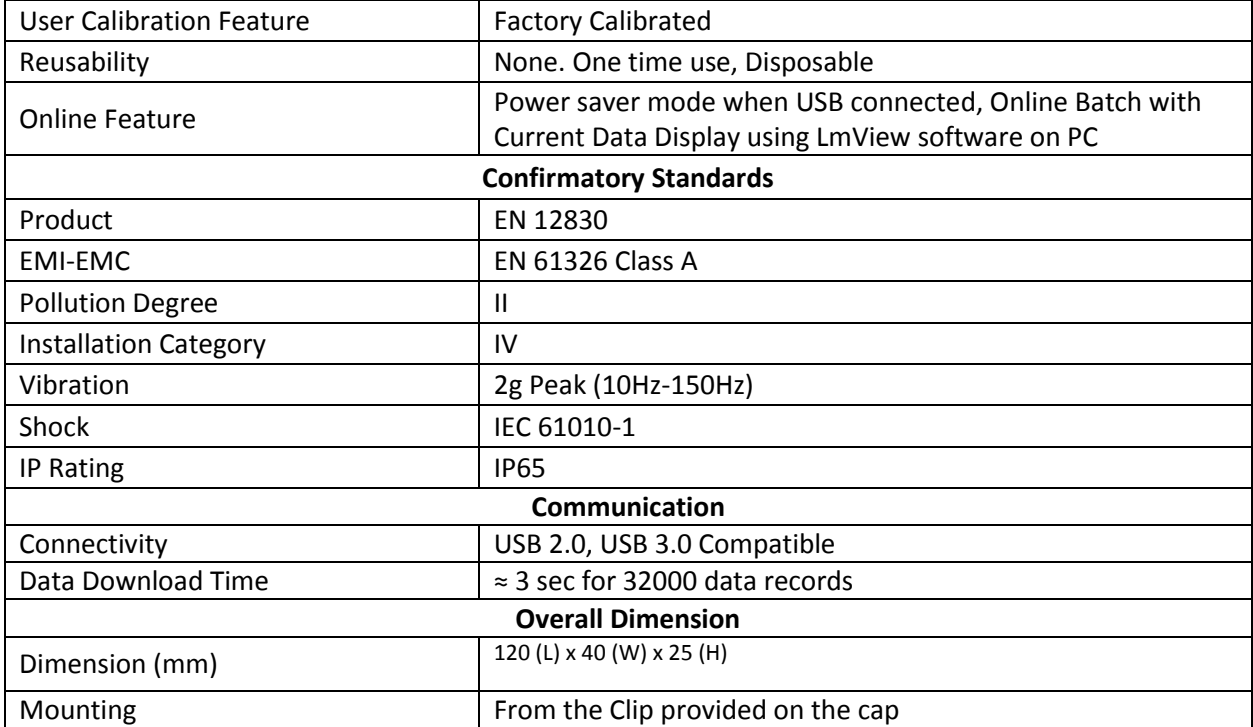

## <span id="page-11-0"></span>8 ORDERING CODE

<span id="page-11-1"></span>*Table 2 Ordering Code*

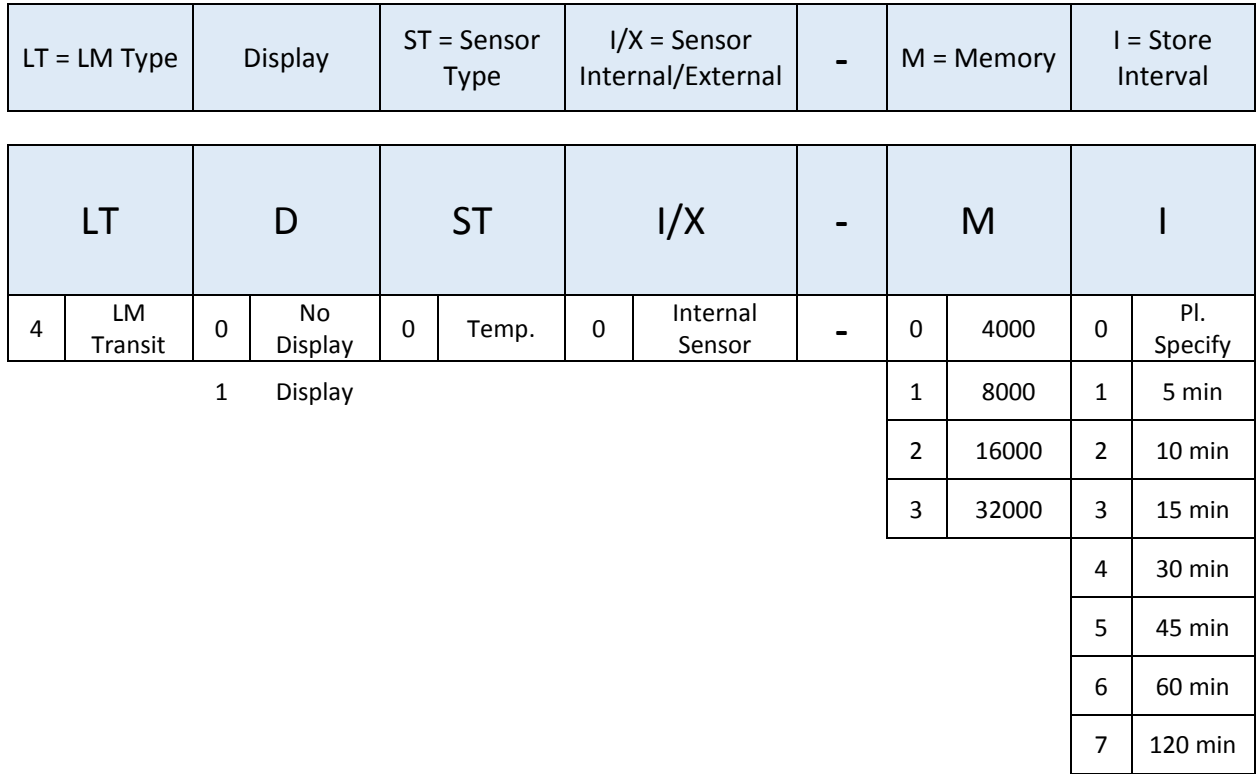

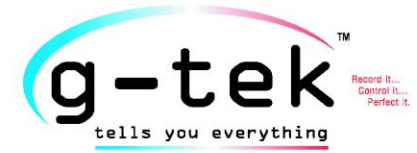

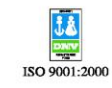

CE

## **RANGE OF PRODUCTS:**

#### **Circular Chart Recorder:**

- · New Improved international look
- · Available in 4"; 6"; and 11" format
- . Up to 4 Pen recording . Wide variety of inputs
- . Various options and configurations
- · User friendly

#### **Strip Chart Recorder**

- X-Y recording format
- Up to 3 Pen recording
- · Wide variety of inputs
- . Various Chart Speeds to suit any application
- . Various options and configurations
- · User friendly

#### **Scanner**

- . Up to 24 Channels
- . 4x20 Character blue over white LCD display
- · Individual High and Low alarm setting
- . Up to 8 individually configurable relays
- · High resolution and faster data rate
- . PC and Printer connectivity
- AqWire1.2 21 CFR Part II compliant software

#### **Little Master Series**

- For Temperature and % RH measurement
- · Data storage up to 32000 readings
- · User programmable storage time
- · High battery life
- · EN12830 Compliant
- · One time use data logger also available

Circular Chart Recorders | Strip Chart Recorders | Hygro-Thermographs | Scanners & Data Loggers | Temperature & % RH Data Loggers | Transit Series One-Time use Temperature Data Loggers

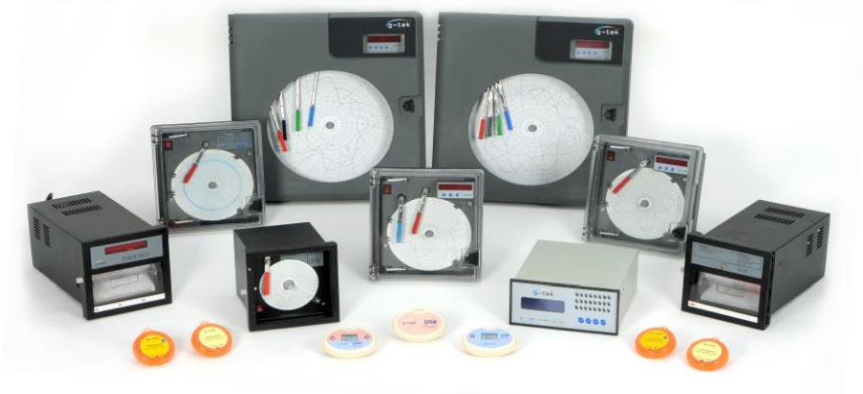

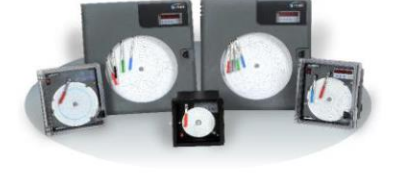

-

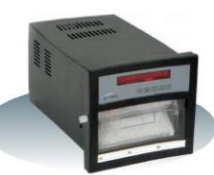